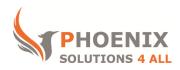

# **Customised IT and Soft Skills training to suit your needs**

# Microsoft Excel Advanced

# Course objectives

**Recapping Intermediate Functions** 

Use Lookup, Informational and Text Functions

**Create Pivot Tables** 

Use What-If Tools

**Sharing and Tracking Workbooks** 

**Record Basic Macros** 

#### Audience

This course is **aimed at experienced Excel users** who need to perform more complex functions, lists analysis, use What-If tools and who would like to start recording basic macros.

### **Prerequisite**

You **must have sound Excel skills** and understand key concepts of spreadsheets, or **equivalent to our Intermediate** course level.

# Duration

This is a one-day Excel Advanced Course. The course starts at 09:30 and runs until 16:30.

**Alternate timings** can be arranged upon request. The course can be held on a **date that suits you.** 

#### Location

Our Microsoft Excel Advanced course can be run at our training venue near Liverpool Street (London) or any preferred location in the UK or Europe.

#### **MS Excel Advanced Course Outline**

**RECAP FUNCTIONS** 

IF Statements

Nested If

And, Or, Not

Combining IF, And & Or

SUMIF/S, COUNTIF/S, AVERAGEIF/S

LOOKUP, INFORMATION AND DATABASE FUNCTIONS

Match function

Index Function

Vertical Lookup (VLOOKUP)

ISTEXT, ISVALUE, ISDATE, ISNULL, ISERR,

ISNA

**IFERROR** 

**OFFSET** 

DSUM, MIN, DMAX, DAVERAGE, DCOUNT

and DCOUNTA

**TEXT FUNCTIONS** 

LEFT, RIGHT, TRIM, PROPER, UPPER &

LOWER Concatenate

**DATE FUNCTIONS** 

TODAY()

NOW()

**NETWORKDAYS** 

WEEKDAY

**GENERAL ANALYSIS TOOLS** 

Scenarios

**Custom Views** 

**Goal Seek** 

Solver

**Data Tables** 

One Input

Two Input

SUMMARISING DATA WITH PIVOT

**TABLES** 

Inserting calculated fields

Manipulating Fields

**Changing Value Filed Settings** 

Using Report Filter

Grouping Data containing Dates and

Numbers

Formatting Pivot Table

Showing and Hiding the Grand Totals

Refreshing Data in Pivot Table

Changing the Scope of The Data source

Summarizing Values by Sum, Count,

Average, Max, and Product

Show Values as % of Grand Total, % of

Column Total, % of Row Total

**Pivot Table Options** 

Using Slicers and Timeline for Effective

Filtering

**Pivot Chart** 

PROTECTING AND SHARING

Sharing a file

Applying Data validation rules

Inserting comments

Protecting cells, sheets, files

Password protecting a file

Password protecting a cell range

### **INTRODUCTION TO MACROS**

Displaying the Developer Tab

Review and Purpose of Macros

Where to Save Macros

Absolute and relative record

Introduction to the Visual Basic For

**Applications window** 

Running macros: Assigning to Quick Access Toolbar, shapes, Pictures and

keyboard shortcuts

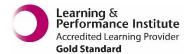

psalltraining.com | info@psalltraining.com | 020 3696 2796